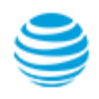

## AT&T Wholesale

AT&T uses zipped files for content that is complex, having a folder structure requirement, or where compressing the file can make the download easier for the user.

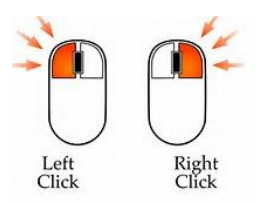

How to use a zipped file

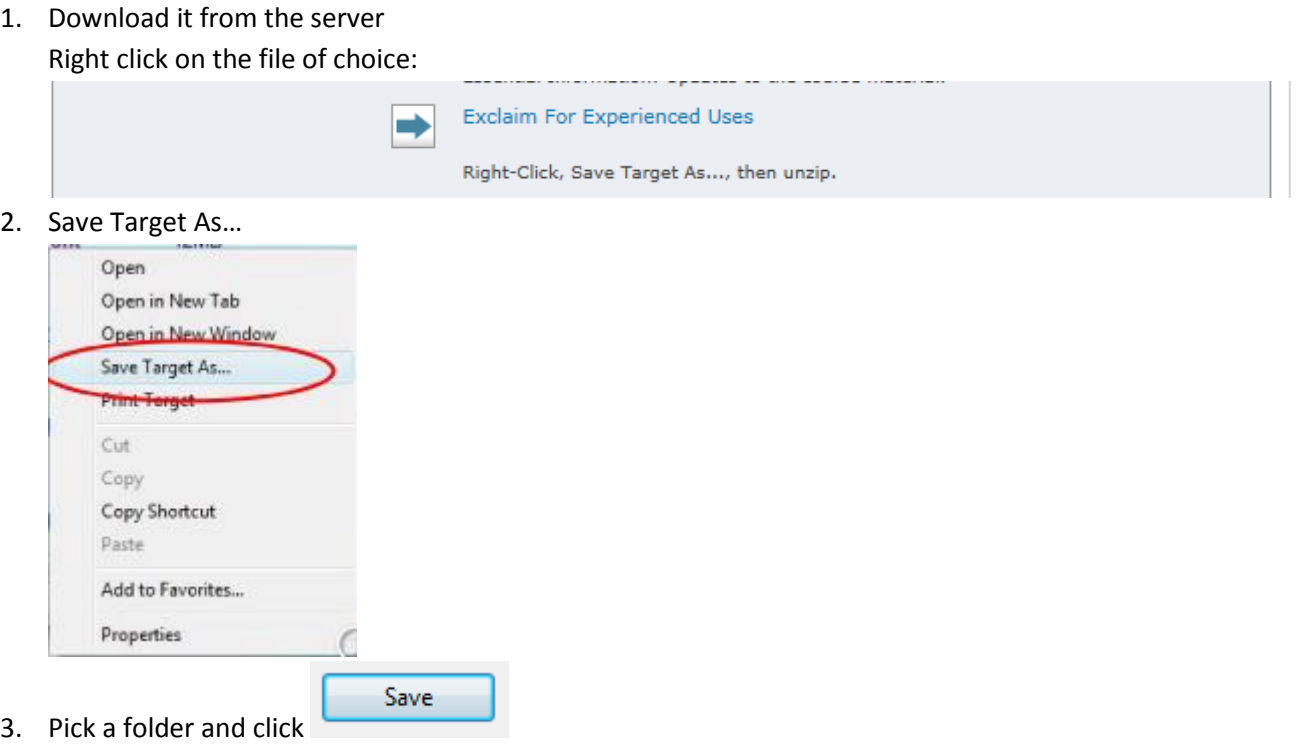

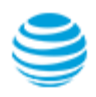

## AT&T Wholesale

4. Open the folder where you save the file

Using the default windows application, right click, select extract all

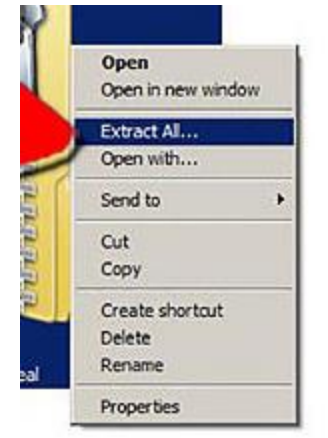

5. Follow the prompts to extract files to the desired location.